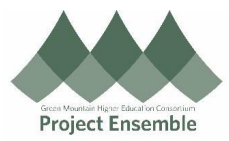

## **Performance Documents (Quarterly Growth Conversations)**

This guide walks employees through how to review and add comments to performance documents.

**Additional Resources:**

**GMHEC Knowledgebase** 

Audience: Employees

You will receive a notificatin when your supervisor initiates a quarterly growth conversation. Use these instructions to review and add your comments. Note: employee comments are optional, not required.

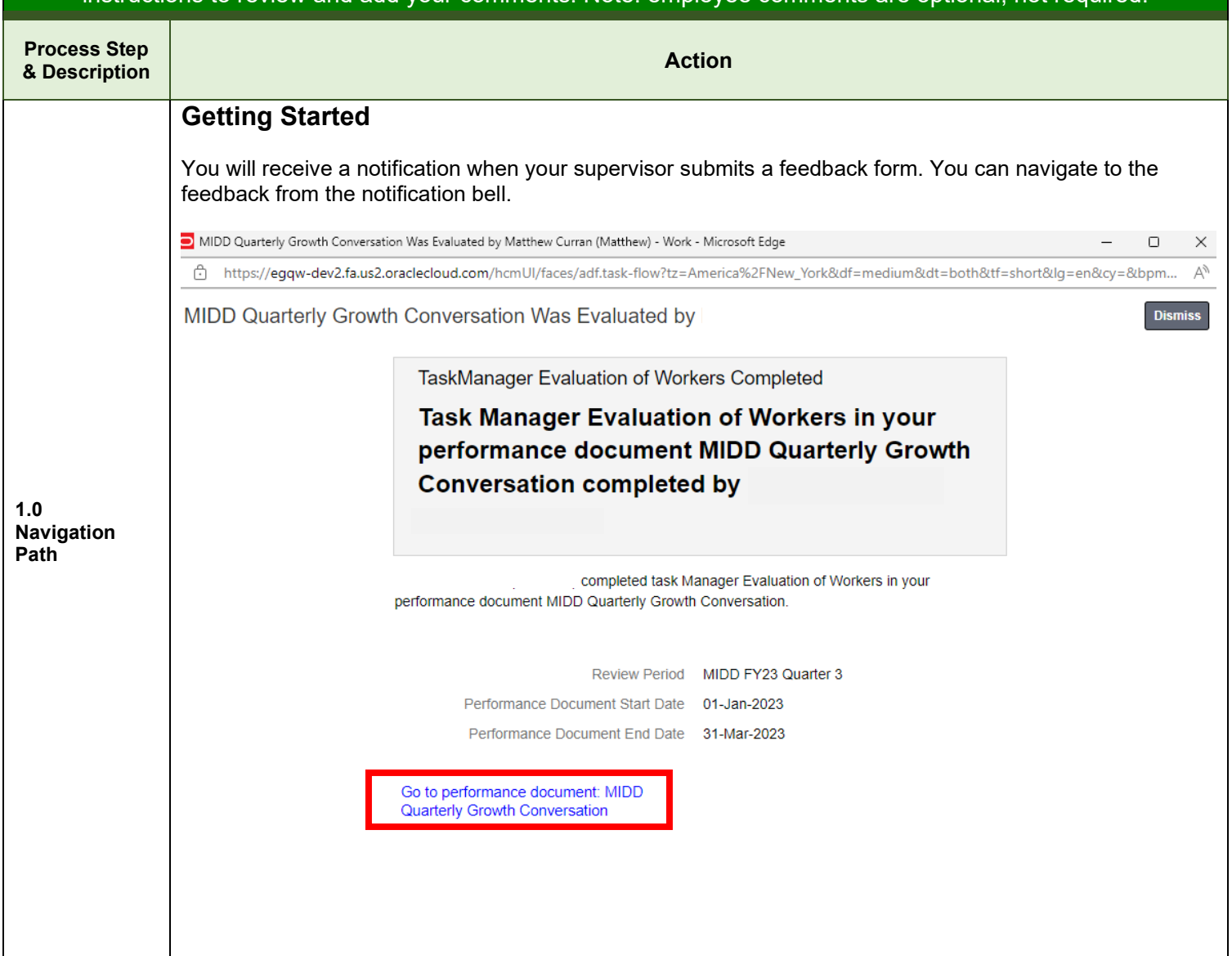

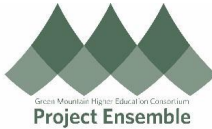

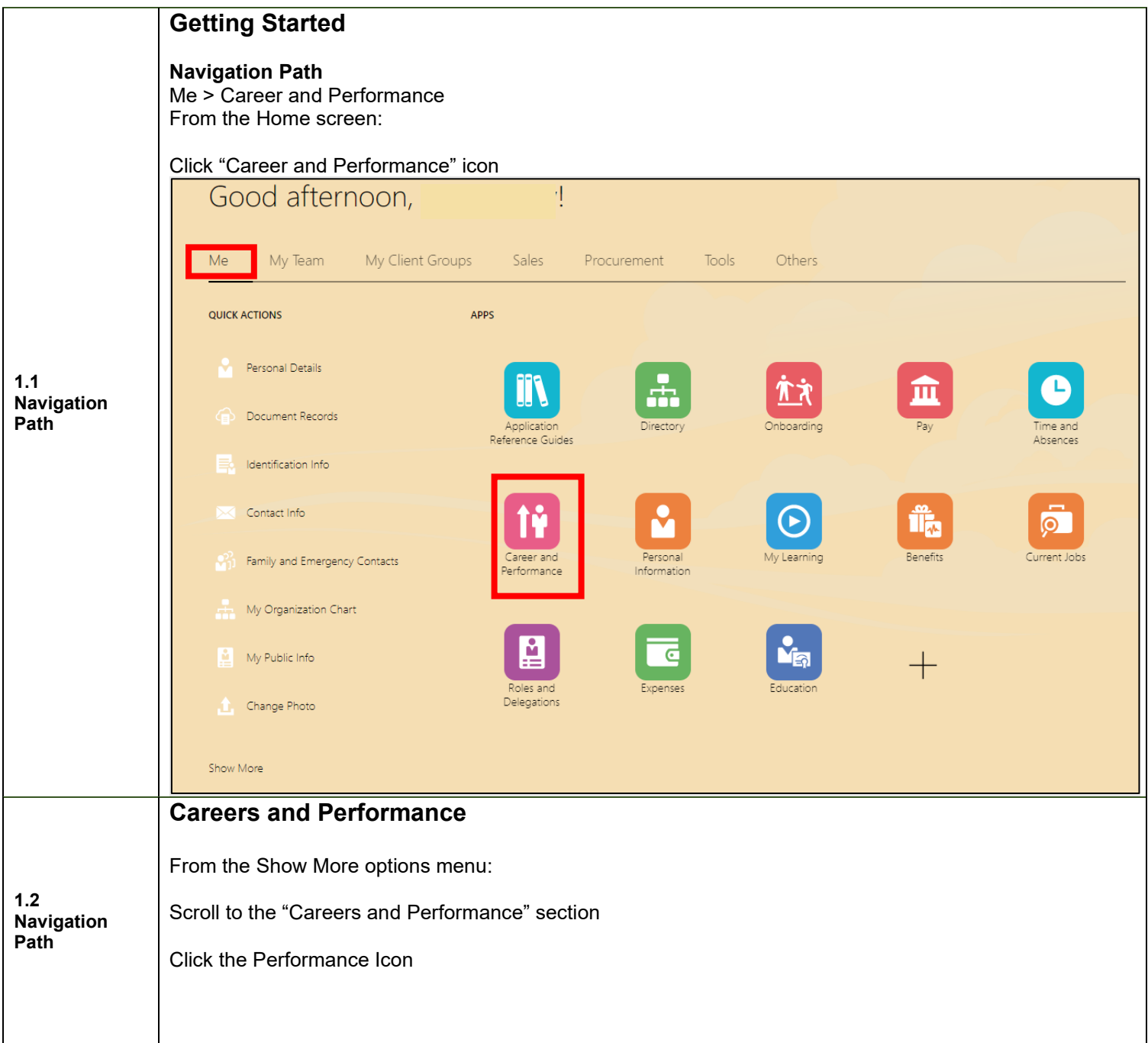

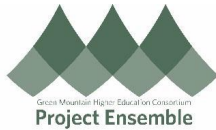

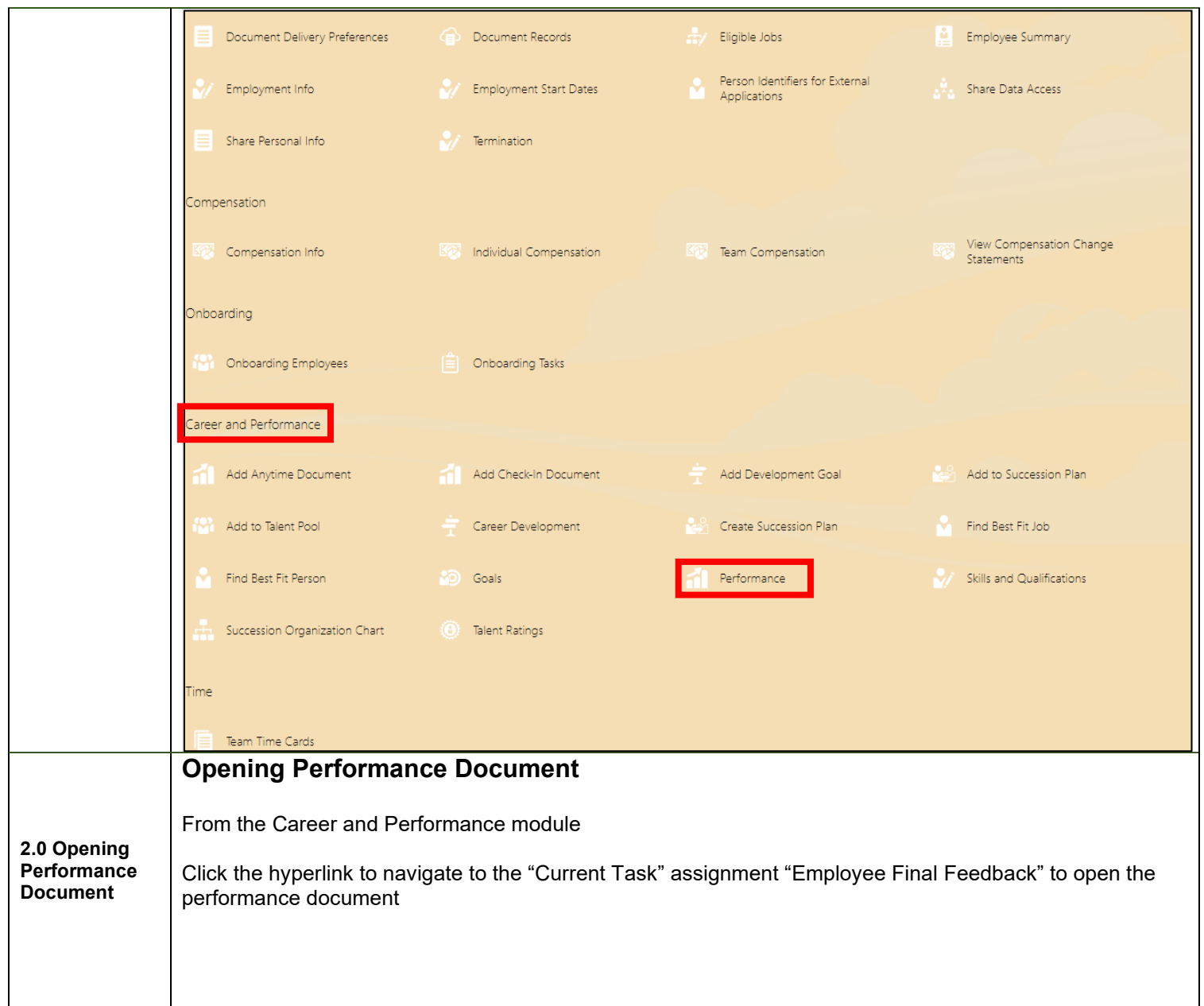

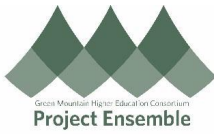

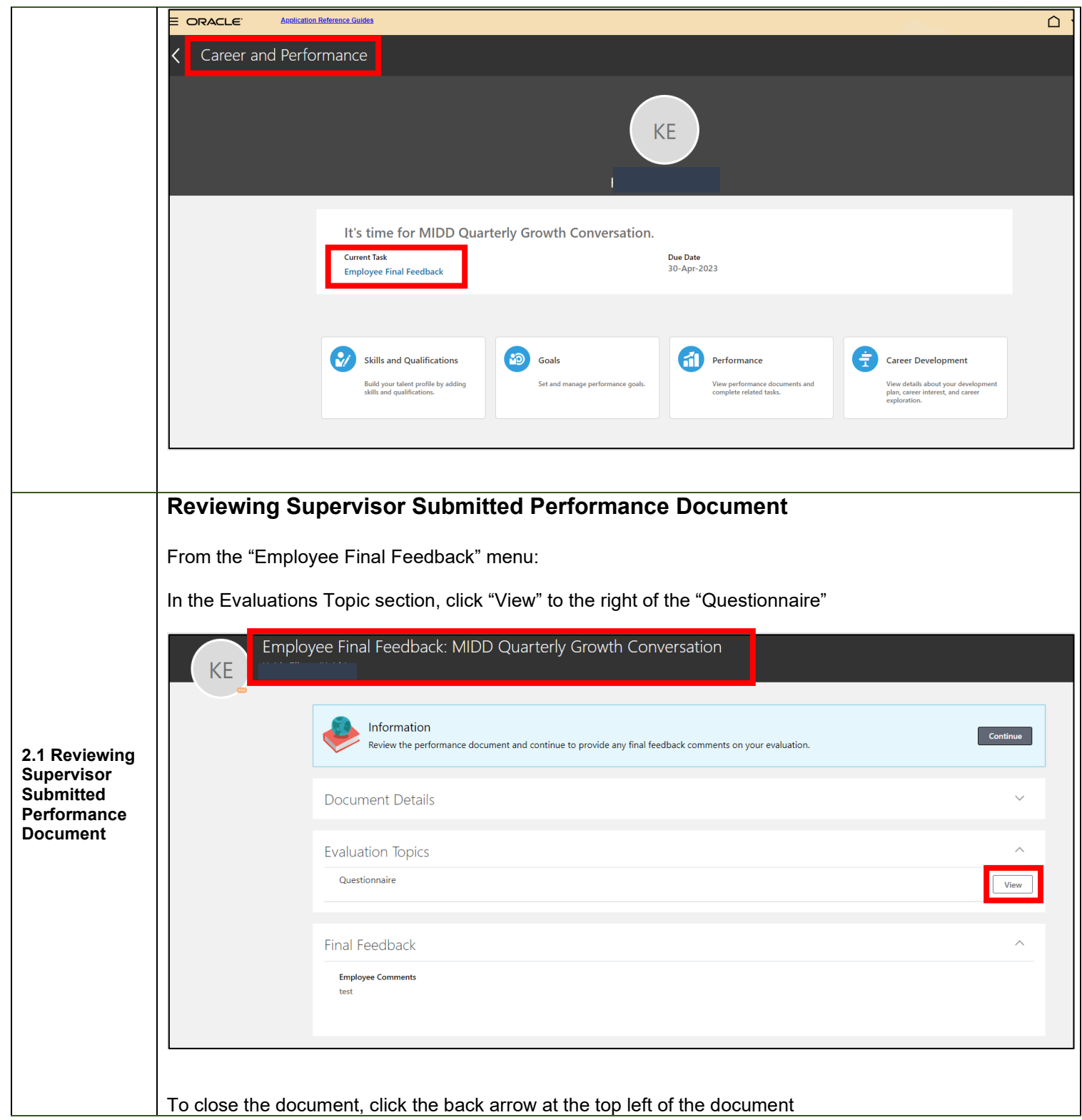

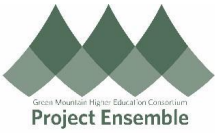

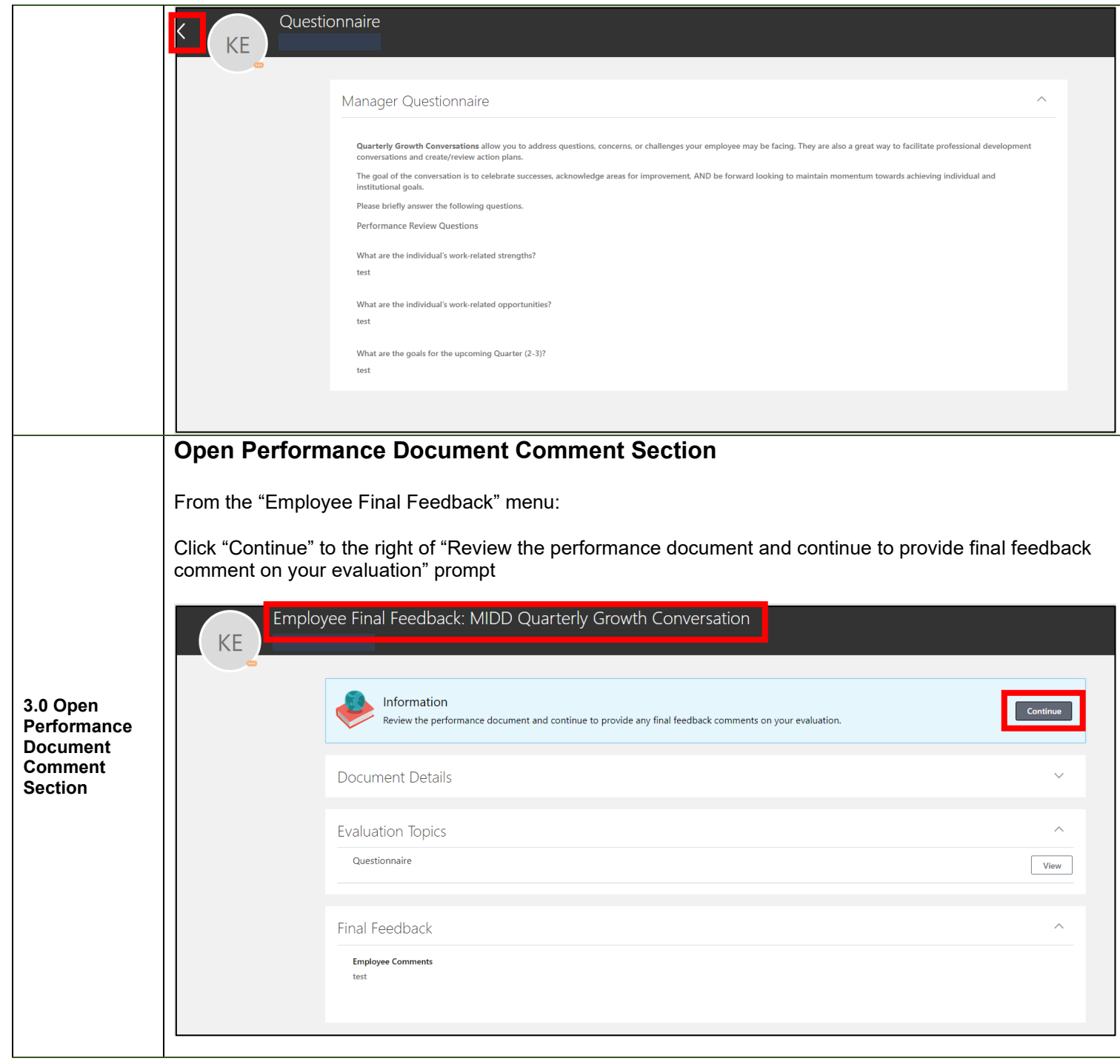

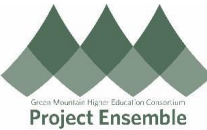

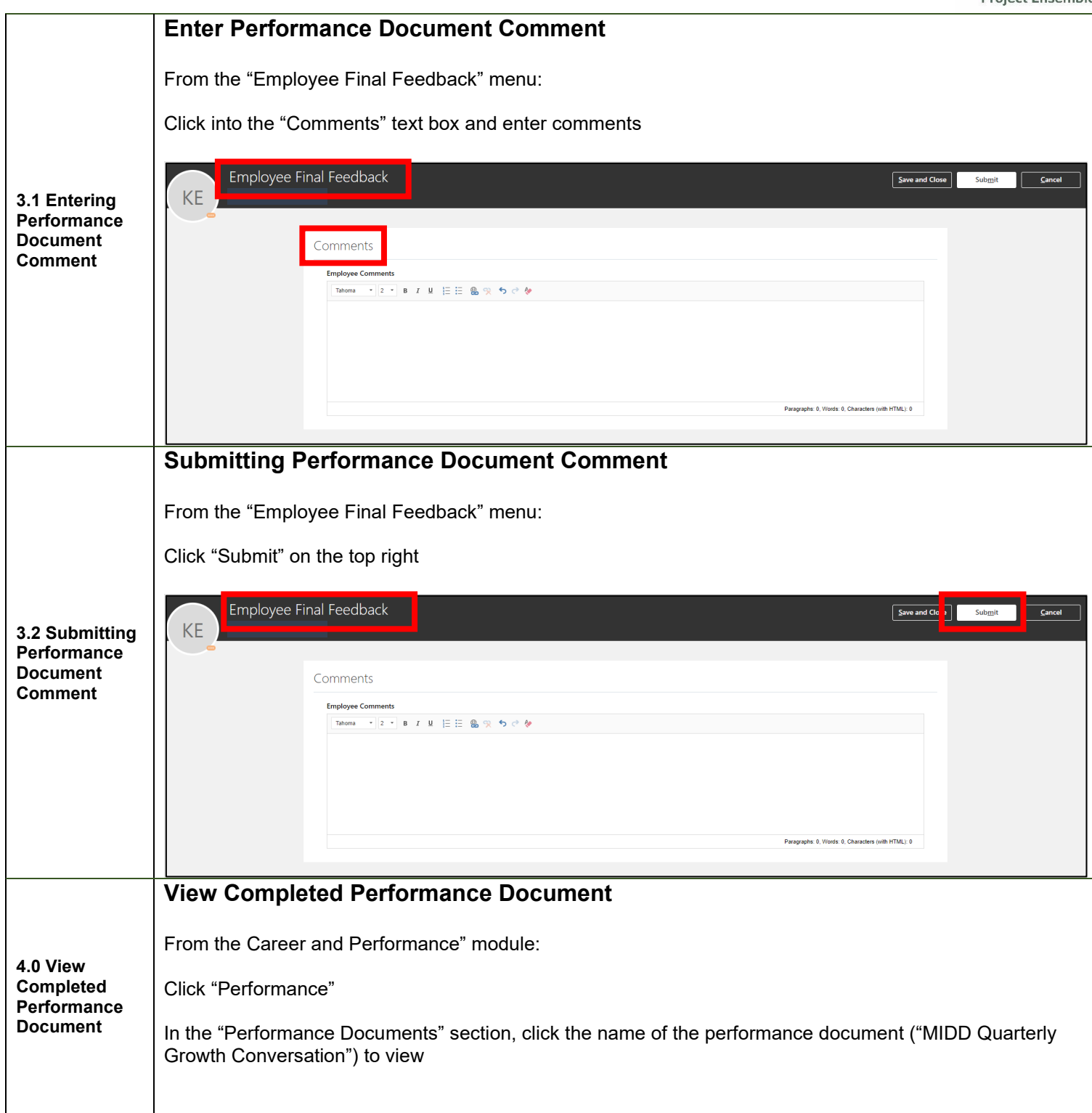

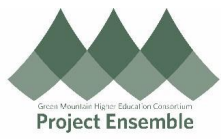

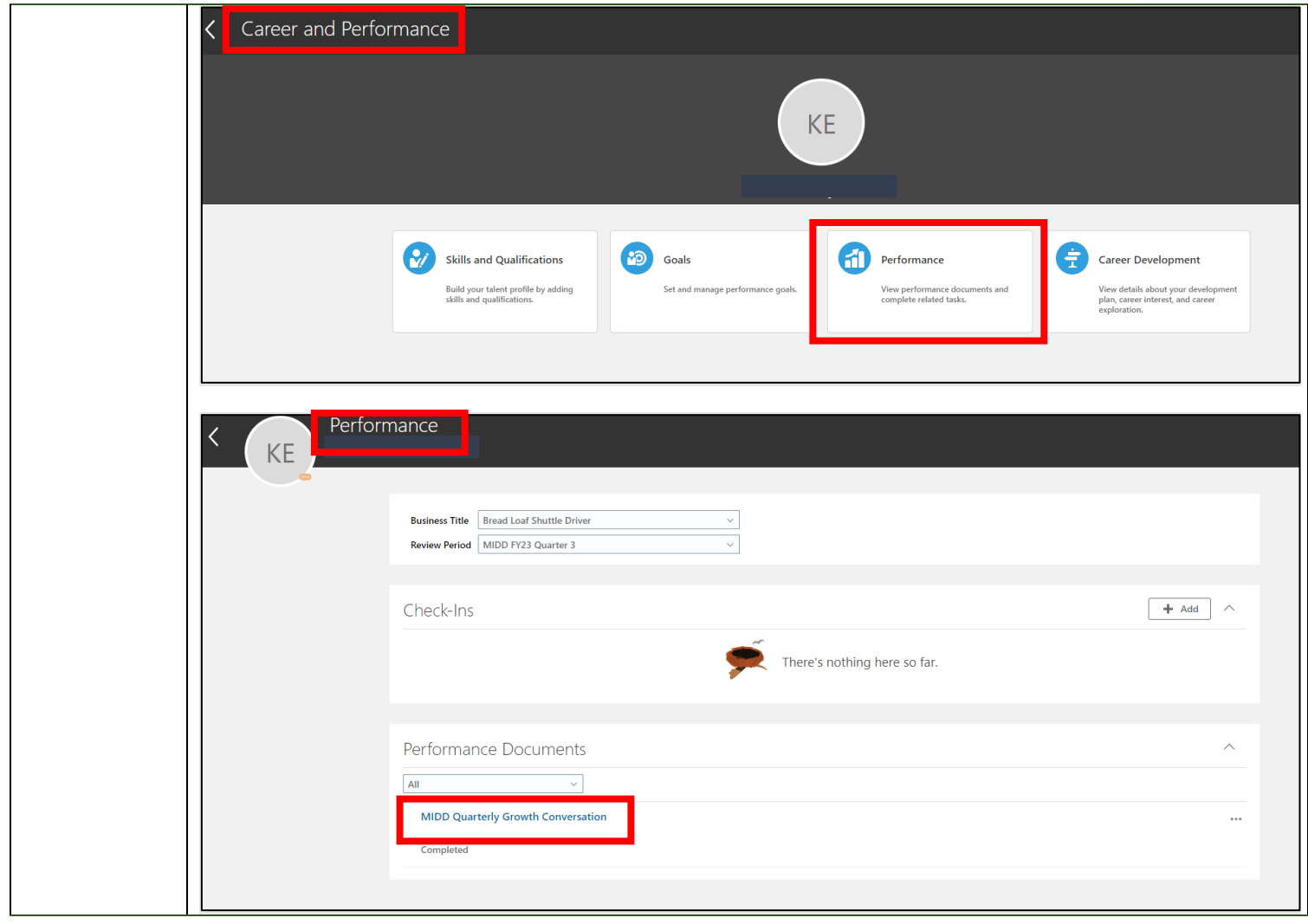